**ОТКРЫТОЕ АКЦИОНЕРНОЕ ОБЩЕСТВО «ГАЗПРОМ»**

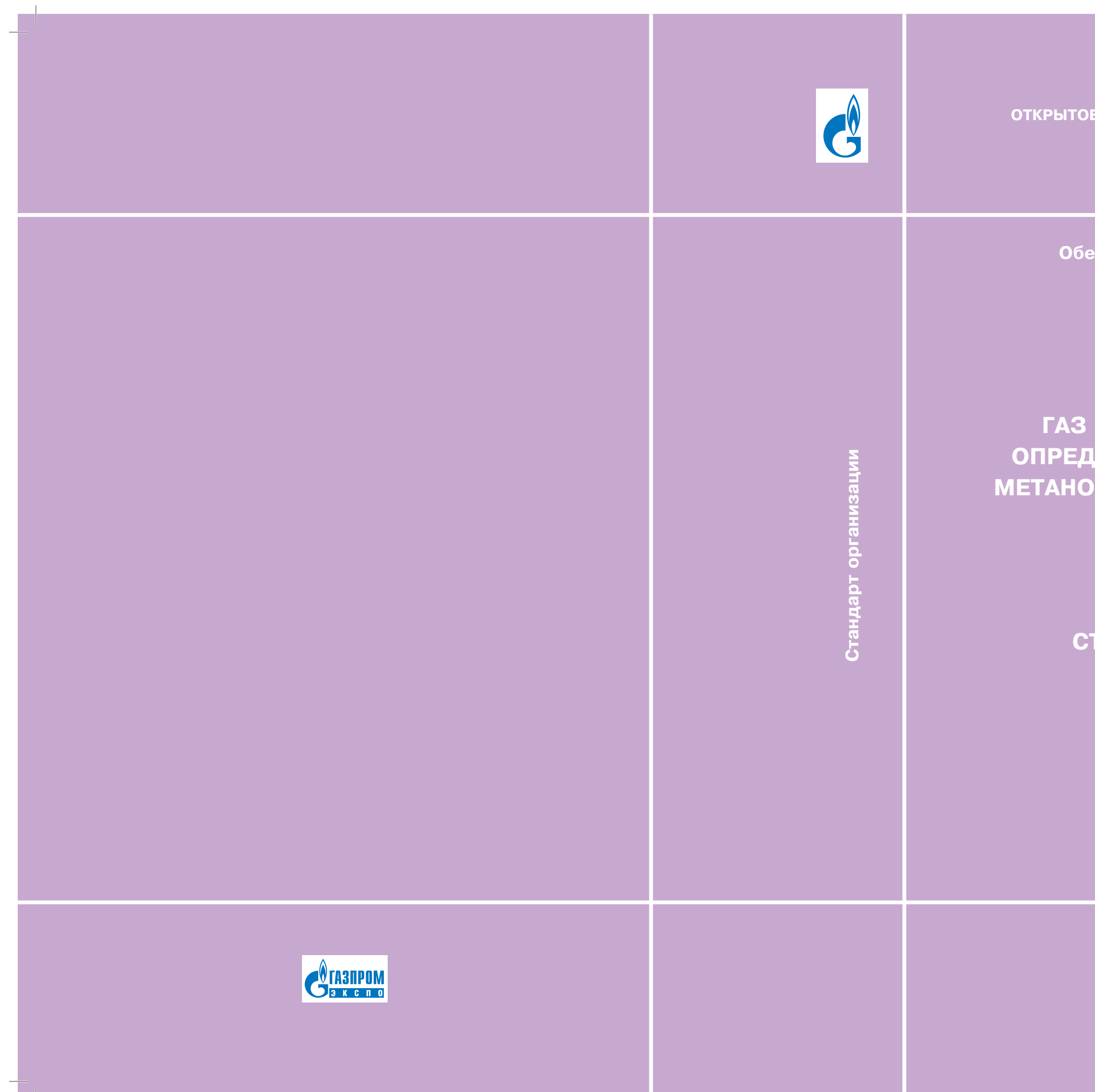

**ГАЗ ГОРЮЧИЙ ПРИРОДНЫЙ. ОПРЕДЕЛЕНИЕ МОЛЯРНОЙ ДОЛИ ЛА ХРОМАТОГРАФИЧЕСКИМ МЕТОДОМ**

**СТО Газпром 5.45-2013**

**ИЗДАНИЕ ОФИЦИАЛЬНОЕ**

**Москва 2014**

**Обеспечение единства измерений**

**ОТКРЫТОЕ АКЦИОНЕРНОЕ ОБЩЕСТВО «ГАЗПРОМ»**

## **СТАНДАРТ ОРГАНИЗАЦИИ**

**Обеспечение единства измерений**

# **ГАЗ ГОРЮЧИЙ ПРИРОДНЫЙ. ОПРЕДЕЛЕНИЕ МОЛЯРНОЙ ДОЛИ МЕТАНОЛА ХРОМАТОГРАФИЧЕСКИМ МЕТОДОМ**

**СТО Газпром 5.45-2013**

*Издание официальное*

## **ОТКРЫТОЕ АКЦИОНЕРНОЕ ОБЩЕСТВО «ГАЗПРОМ»**

**Федеральное государственное унитарное предприятие «Всероссийский научно-исследовательский институт метрологии им. Д.И. Менделеева»**

**Общество с ограниченной ответственностью «Газпром экспо»**

**Москва 2014**

### **Предисловие**

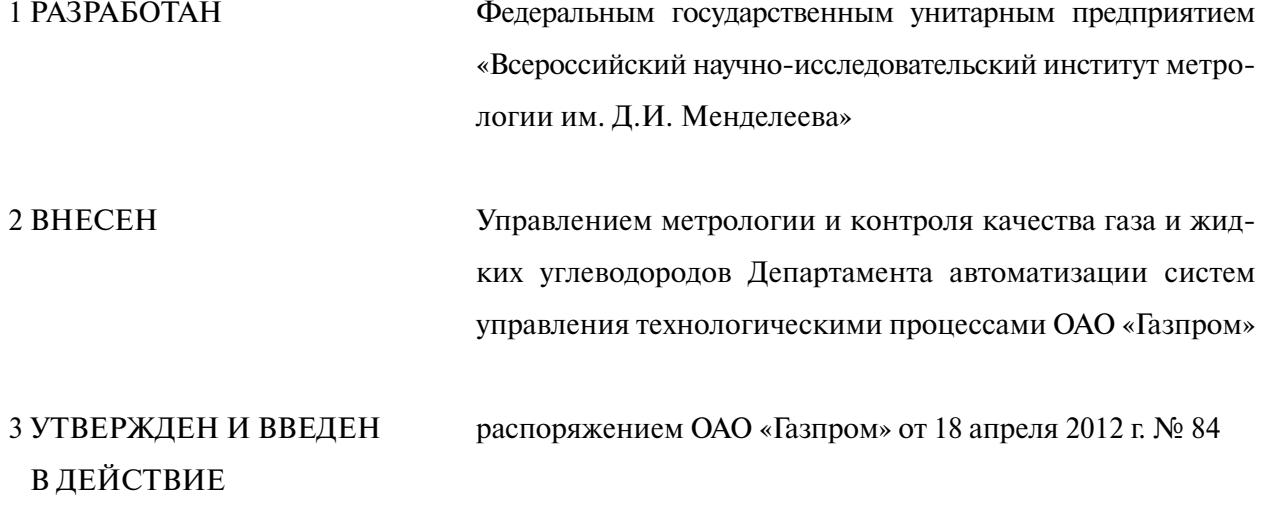

### 4 ВВЕДЕН ВПЕРВЫЕ

В основу СТО Газпром положена Методика измерений молярной доли метанола в природном газе хроматографическим методом № 242/118-11, аттестованная ФГУП «ВНИИМ им. Д.И. Менделеева» в соответствии с ГОСТ Р 8.563-2009.

Свидетельство об аттестации методики измерений № 244/242-(01.00250-2008)-2011.

© ОАО «Газпром», 2012 © Оформление ООО «Газпром экспо», 2013

*Распространение настоящего стандарта осуществляется в соответствии с действующим законодательством и с соблюдением правил, установленных ОАО «Газпром»*

## **Содержание**

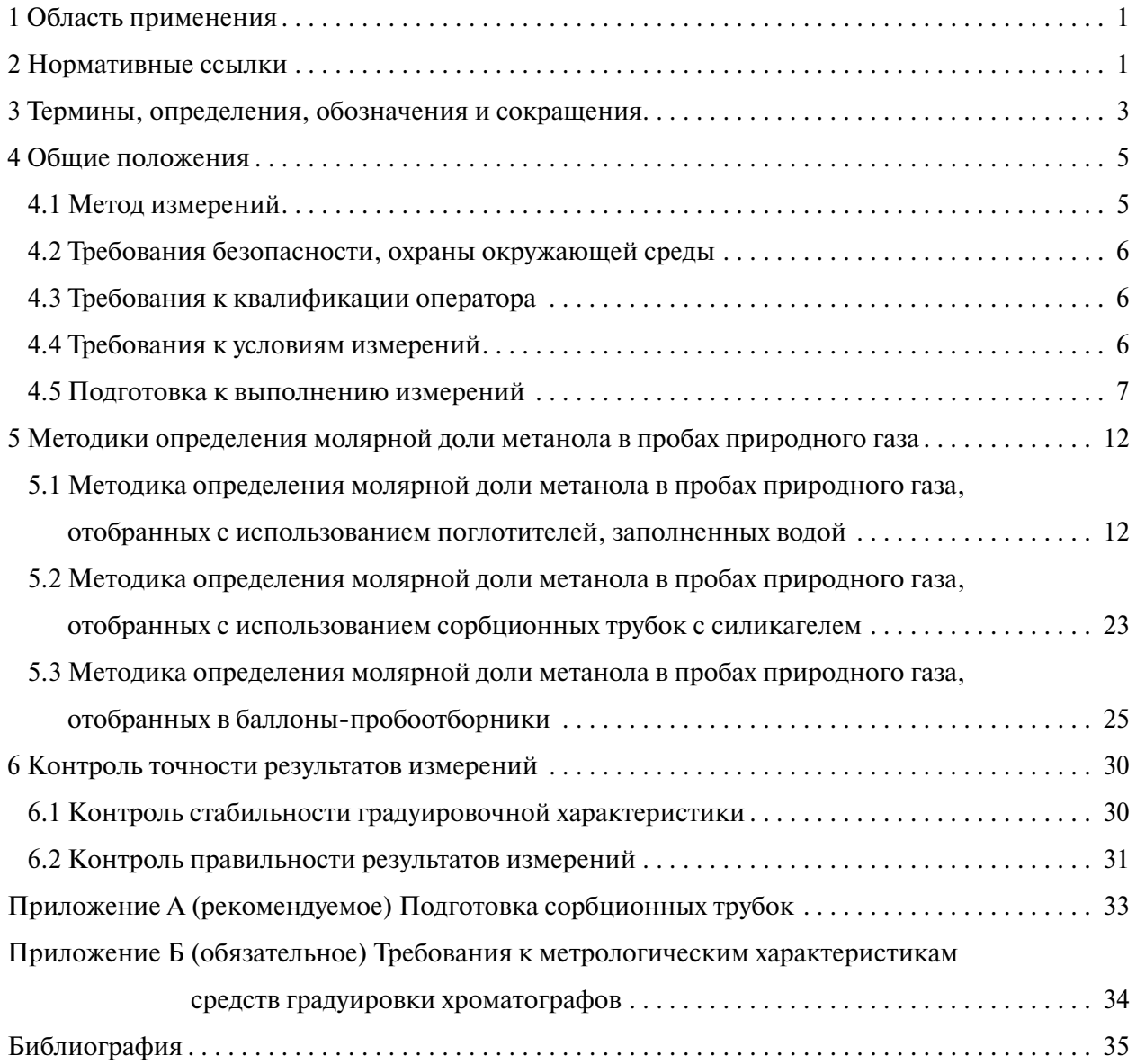

### **СТАНДАРТ ОТКРЫТОГО АКЦИОНЕРНОГО ОБЩЕСТВА «ГАЗПРОМ»**

## **Обеспечение единства измерений ГАЗ ГОРЮЧИЙ ПРИРОДНЫЙ. ОПРЕДЕЛЕНИЕ МОЛЯРНОЙ ДОЛИ МЕТАНОЛА ХРОМАТОГРАФИЧЕСКИМ МЕТОДОМ**

Дата введения – 2013-02-11

### **1 Область применения**

1.1 Настоящий стандарт распространяется на газы горючие природные и устанавливает методики измерений молярной доли метанола в магистральном природном газе в диапазоне от 0,0005 % до 0,05 %.

1.2 Настоящий стандарт предназначен для применения в химико-аналитических (испытательных) лабораториях, контролирующих качество поставляемого и транспортируемого по магистральным газопроводам природного газа.

### **2 Нормативные ссылки**

В настоящем стандарте использованы нормативные ссылки на следующие стандарты:

ГОСТ 8.315-97 Государственная система обеспечения единства измерений. Стандартные образцы состава и свойств веществ и материалов. Основные положения

ГОСТ 8.586.5-2005 Государственная система обеспечения единства измерений. Измерение расхода и количества жидкостей и газов с помощью стандартных сужающих устройств. Часть 5. Методика выполнения измерений

ГОСТ 12.1.004-91 Система стандартов безопасности труда. Пожарная безопасность. Общие требования

ГОСТ 12.1.005-88 Система стандартов безопасности труда. Общие санитарно-гигиенические требования к воздуху рабочей зоны

ГОСТ 12.1.007-76 Система стандартов безопасности труда. Вредные вещества. Классификация и общие требования безопасности

ГОСТ 12.1.018-93 Система стандартов безопасности труда. Пожаровзрывобезопасность статического электричества. Общие требования

*Издание официальное*

ГОСТ 1770-74 Посуда мерная лабораторная стеклянная. Цилиндры, мензурки, колбы, пробирки. Общие технические условия

ГОСТ 6709-72 Вода дистиллированная. Технические условия

ГОСТ 6995-77 Реактивы. Метанол-яд. Технические условия

ГОСТ 7328-2001 Гири. Общие технические условия

ГОСТ 9293-74 Азот газообразный и жидкий. Технические условия

ГОСТ 9805-84 Спирт изопропиловый. Технические условия

ГОСТ 13045-81 Ротаметры. Общие технические условия

ГОСТ 17433-80 Промышленная чистота. Сжатый воздух. Классы загрязненности

ГОСТ 25336-82 Посуда и оборудование лабораторные стеклянные. Типы, основные параметры и размеры

ГОСТ 26703-93 Хроматографы аналитические газовые. Общие технические требования и методы испытаний

ГОСТ 28498-90 Термометры жидкостные стеклянные. Общие технические требования. Методы испытаний

ГОСТ 29227-91 Посуда лабораторная стеклянная. Пипетки градуированные. Часть 1. Общие требования

ГОСТ 31370-2008 Газ природный. Руководство по отбору проб

ГОСТ 31371.1-2008 Газ природный. Определение состава методом газовой хроматографии с оценкой неопределенности. Часть 1. Руководство по проведению анализа

ГОСТ 31371.2-2008 Газ природный. Определение состава методом газовой хроматографии с оценкой неопределенности. Часть 2. Характеристики измерительной системы и статистические оценки данных

ГОСТ Р 8.563-2009 Государственная система обеспечения единства измерений. Методики (методы) измерений

ГОСТ Р 12.1.019-2009 Система стандартов безопасности труда. Электробезопасность. Общие требования и номенклатура видов защиты

ГОСТ Р 51673-2000 Водород газообразный чистый. Технические условия

ГОСТ Р 53228-2008 Весы неавтоматического действия. Часть 1. Метрологические и технические требования. Испытания

Примечание – При пользовании настоящим стандартом целесообразно проверить действие ссылочных стандартов по соответствующим указателям, составленным на 1 января текущего года, и информационным указателям, опубликованным в текущем году. Если ссылочный документ заменен (изменен), то при пользовании настоящим стандартом следует руководствоваться замененным (измененным) документом. Если ссылочный документ отменен без замены, то положение, в котором дана ссылка на него, применяется в части, не затрагивающей эту ссылку.

### 3 Термины, определения, обозначения и сокращения

3.1 В настоящем стандарте применены следующие термины с соответствующими определениями:

3.1. методика (метод) измерений: Совокупность конкретно описанных операций, выполнение которых обеспечивает получение результатов измерений с установленными показателями точности.

[ $\Gamma$ OCT P 8.563-2009,  $\pi$ . 3.1]

3.1.2 показатель точности измерений: Установленная характеристика точности любого результата измерений, полученного при соблюдении требований и правил данной методики измерений.

Примечание - В качестве показателя точности методики измерений могут быть использованы характеристики погрешности измерений в соответствии с Ремомендациями<sup>1</sup>), показатели неопределенности измерений – в соответствии с Рекомендациями<sup>2)</sup> и Руководством<sup>3)</sup>, показатели точности - по ГОСТ Р ИСО 5725-14.

[ $\Gamma$ OCT P 8.563-2009,  $\pi$ . 3.4]

3.1.3 отклик: Выходной сигнал измерительной системы для компонента, измеряемый как площадь пика или высота пика.

Примечание - Отклик выражается в единицах счета.

[ГОСТ 31371.2-2008, п. 3.1]

3.1.4 неопределенность: Оценка, приписанная результату измерения, которая характери-

зует диапазон значений, внутри которого, как можно ожидать, лежит истинное значение.

Примечание - В общем случае неопределенность измерений включает много составляющих. Некоторые из них могут быть оценены из статистического распределения результатов ряда измерений и охарактеризованы стандартным отклонением (среднеквадратическим отклонением - СКО). Оценки других составляющих могут основываться только на предыдущем опыте или другой информации.

[ГОСТ 31371.2-2008, п. 3.2]

<sup>&</sup>lt;sup>1)</sup> Рекомендации по метрологии МИ 1317-2004. Государственная система обеспечения единства измерений. Результаты измерений и характеристики погрешности измерений. Формы представления. Способы использования при испытаниях образцов продукции и контроле их параметров.

<sup>&</sup>lt;sup>2)</sup> Рекомендации по межгосударственной стандартизации РМГ 43-2001. Государственная система обеспечения единства измерений. Применение «Руководства по выражению неопределенности измерений».

<sup>&</sup>lt;sup>3)</sup> Руководство ЕВРАХИМ/СИТАК «Количественное описание неопределенности в аналитических измерениях» (2-е изд., 2000). - В пер. с англ. - СПб: ВНИИМ им. Д.И. Менделеева, 2002.

3.1.5 **государственный стандартный образец (СО); национальный СО; ГСО:** Стандартный образец, признанный национальным органом по стандартизации, метрологии и сертификации, применяемый во всех областях народного хозяйства страны, включая сферы распространения государственного метрологического контроля и надзора.

[ГОСТ 8.315-97, п. 3.4.2]

3.1.6 **прямое измерение:** Измерение, посредством которого отдельные компоненты и/или группы компонентов определяются путем сравнения с идентичными компонентами в ГСО или в градуировочном растворе.

3.1.7 **сходимость:** Значение, ниже которого, как можно ожидать, с заданной доверительной вероятностью находится абсолютная разность между результатами двух одиночных измерений, полученных с помощью одного и того же метода на идентичном измеряемом материале, одним и тем же оператором, использующим одну и ту же аппаратуру, в одной и той же лаборатории, за короткий промежуток времени (условия сходимости); при отсутствии других указаний доверительная вероятность составляет 95 %.

[ГОСТ 31371.1-2008, п. 3.12]

3.2 Обозначения

В настоящем стандарте применены следующие символы, индексы и сокращения:

3.2.1 Символы

*X* – значение молярной доли;

*U* – расширенная неопределенность;

*C* – массовая концентрация метанола;

*m* – масса метанола;

*S* – отклик;

*К* – градуировочный коэффициент;

*R*2 – коэффициент корреляции градуировочной характеристики, построенной по методу наименьших квадратов;

 – коэффициент пересчета значения массовой концентрации метанола в газовой пробе в значение молярной доли;

*V* – объем;

*n* – число градуировочных растворов;

 $\alpha$  – норматив контроля стабильности градуировочной характеристики.

3.2.2 Нижние индексы

1, 2 – порядковый номер хроматографического ввода;

max – максимально;

- min минимально;
- изм измеренное;
- пасп паспортное;
- p раствор;
- г газовая проба;
- st внутренний стандарт;
- Д дистиллированная;
- М метанол.
- 3.2.3 Верхние индексы
- $i$  номер градуировочного раствора;
- гр градуировочный.
- 3.2.4 Сокращения
- ГСО государственный стандартный образец;
- АПХК аппаратно-программный хроматографический комплекс;
- ПИД пламенно-ионизационный детектор;
- ПО программное обеспечение.

### **4 Общие положения**

#### **4.1 Метод измерений**

4.1.1 Измерение молярной доли метанола в природном газе проводят методом газовой хроматографии. Метод измерений реализуется в двух вариантах:

- с предварительным концентрированием метанола с использованием различных поглотителей;

- прямого хроматографического анализа метанола в отобранных пробах.

4.1.2 Измерение молярной доли метанола с предварительным концентрированием проводится по предварительно установленной градуировочной зависимости с использованием градуировочных растворов:

- метанола в воде (метод А);

- метанола в воде с внутренним стандартом (метод Б).

4.1.3 Измерение молярной доли метанола методом прямого хроматографического анализа в пробе природного газа непосредственно из баллона-пробоотборника проводится по предварительно установленной градуировочной зависимости с использованием ГСО метанола в метане.

4.1.4 В зависимости от метода отбора проб природного газа и диапазонов измерений настоящий стандарт устанавливает следующие методики измерений молярной доли метанола:

- методика определения молярной доли метанола в пробах природного газа, отобранных с использованием поглотителей, заполненных водой, в диапазоне от 0,0010 % до 0,05 %;

- методика определения молярной доли метанола в пробах природного газа, отобранных с использованием сорбционных трубок с силикагелем, в диапазоне от 0,0005 % до 0,05 %;

- методика прямого измерения молярной доли метанола в пробах природного газа, отобранных в баллоны-пробоотборники, методом газовой хроматографии в диапазоне от  $0.0020\,\%$ до 0,05 %.

#### **4.2 Требования безопасности, охраны окружающей среды**

4.2.1 К выполнению измерений следует приступать только после ознакомления с указаниями мер безопасности, изложенными в соответствующих разделах руководств по эксплуатации средств измерения.

4.2.2 При работе с газами и газовыми смесями в баллонах под давлением должны соблюдаться Правила [1].

4.2.3 При выполнении измерений должны соблюдаться требования безопасности в соответствии с нижеперечисленными нормативными документами:

- ГОСТ 12.1.004;
- ГОСТ 12.1.007;
- ГОСТ 12.1.018;
- ГОСТ Р 12.1.019.

4.2.4 Содержание химических веществ в воздухе рабочей зоны не должно превышать санитарно-гигиенические нормативы по ГОСТ 12.1.005.

#### **4.3 Требования к квалификации оператора**

К выполнению измерений и обработке результатов допускаются лаборанты и лица, имеющие среднее специальное или высшее техническое образование, владеющие техникой хроматографического анализа и процедурами обработки результатов, ознакомившиеся с руководством по эксплуатации применяемого хроматографа и настоящим стандартом.

#### **4.4 Требования к условиям измерений**

4.4.1 При выполнении хроматографических измерений должны выполняться условия в соответствии с ГОСТ 26703.

4.4.2 Диапазоны измерений применяемых вспомогательных средств измерений (термометра, гигрометра, барометра) должны соответствовать диапазонам измерений контролируемых параметров окружающей среды.

4.4.3 Основные и вспомогательные средства измерений применяют в соответствии с требованиями руководства по эксплуатации и безопасности их применения.

4.4.4 Основные и вспомогательные средства измерений применяют при положительных результатах поверки, которые подтверждены действующими свидетельствами о поверке и/или клеймением. Реактивы и ГСО должны иметь действующие паспорта.

Примечание – Допускается использование реактивов с истекшим сроком хранения в случае подтверждения их годности в соответствии с РМГ 59-2003 [2].

4.4.5 Соотношение регистрируемого выходного сигнала (высота пика) компонента и сигнала шума нулевой линии на участке хроматограммы, соответствующей времени выхода метанола, должно быть не менее 5.

#### **4.5 Подготовка к выполнению измерений**

Подготовка к выполнению измерений включает процедуры отбора проб и подготовки пробы для анализа.

Процедуры подготовки пробы зависят от метода отбора проб природного газа. Ниже приводятся описания указанных процедур для различных методов отбора проб.

4.5.1 Метод отбора проб с использованием поглотителей, заполненных водой

4.5.1.1 Абсорбционное концентрирование метанола водой может быть проведено при отборе проб природного газа непосредственно из газопровода или баллона-пробоотборника с пробой газа.

4.5.1.2 При отборе пробы газа непосредственно из газопровода должны соблюдаться следующие условия:

- точка отбора должна быть оборудована в соответствии с требованиями ГОСТ 31370 и ГОСТ 8.586.5;

- температура окружающей среды на месте отбора должна быть не ниже плюс 5 °С.

Отбор проб в баллоны-пробоотборники должен проводиться в соответствии с ГОСТ 31370.

4.5.1.3 В два поглотителя с пористой пластинкой пипеткой на 5 см<sup>3</sup> вносят по 5 см<sup>3</sup> дистиллированной воды.

Установку для концентрирования метанола собирают в лабораторном вытяжном шкафу или непосредственно на месте отбора.

Принципиальная схема установки для концентрирования метанола приведена на рисунке 1.

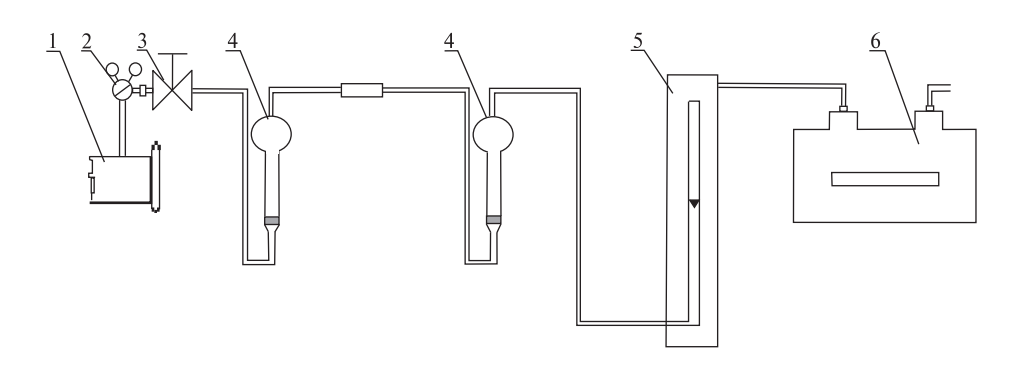

1 – газопровод (или баллон-пробоотборник); 2 – газовый редуктор; 3 – вентиль тонкой регулировки; 4 – поглотители с пористой пластинкой, заполненные водой; 5 – поплавковый ротаметр; 6 – газовый счетчик Рисунок 1 – Принципиальная схема установки для концентрирования метанола в поглотителях, заполненных водой

П р и м е ч а н и е – Вентиль тонкой регулировки соединяют с поглотителем фторопластовой трубкой длиной не более 1 м. Для соединения поглотителей, второго поглотителя с поплавковым ротаметром и ротаметра с газовым счетчиком могут быть использованы силиконовые шланги. Соединительные линии от источника газа до второго поглотителя должны быть по возможности короткими, соединения должны осуществляться «встык».

4.5.1.4 Присоединенную к выходному штуцеру вентиля тонкой регулировки (3) фторопластовую трубку продувают пробой газа в течение двух-трех минут с расходом  $(0,5-1)$  дм<sup>3</sup>/мин, который контролируют по ротаметру (5). Затем закрывают выходной вентиль редуктора (2), выходной конец трубки присоединяют к входу первого поглотителя (4), присоединяют второй поглотитель, выход второго поглотителя соединяют с поплавковым ротаметром (5). Вновь осторожно открывают выходной вентиль редуктора (2) и устанавливают с помощью вентиля тонкой регулировки (3) расход газа, проходящего через поглотители, около 0,2 дм<sup>3</sup>/мин. Расход контролируют по ротаметру (5). Пропускают газ через поглотители; объем газа контролируют по газовому счетчику (6). Рекомендуемые объемы пропускаемого газа приведены в таблице 1. По окончании пропускания газа закрывают вентиль тонкой регулировки (3) и редуктор (2). Содержимое поглотителей переносят в стеклянные пробирки объемом 5 см<sup>3</sup> с пришлифованными пробками.

Измеряют температуру окружающего воздуха и атмосферное давление.

Примечание – Для измерения температуры в рабочем диапазоне используют стеклянный термометр с ценой деления 0,1 °С 1-го класса по ГОСТ 28498 или термометр другого типа с аналогичными метрологическими характеристиками. Для измерения давления используют барометр любого типа с ценой деления 0,1 кПа.

4.5.1.5 Измеренный объем газа, пропущенный через поглотитель, приводят к стандартным условиям (температура 293,15 К и давление 101,325 кПа) по формуле

$$
V_{\Gamma} = \frac{V_{\text{H3M}} \cdot 293,15 \cdot P_6}{(273,15+t) \cdot 101,325},\tag{1}
$$

где  $V_{\text{H3M}}$  – объем газа, пропущенный через поглотители (сорбционную трубку), дм<sup>3</sup>;

 $t$  – температура окружающего воздуха,  $\mathrm{C}$ ;

 $P_6$  – атмосферное барометрическое давление, кПа.

Та блица 1– Рекомендуемые объемы природного газа, пропускаемого через поглотители, в зависимости от содержания метанола

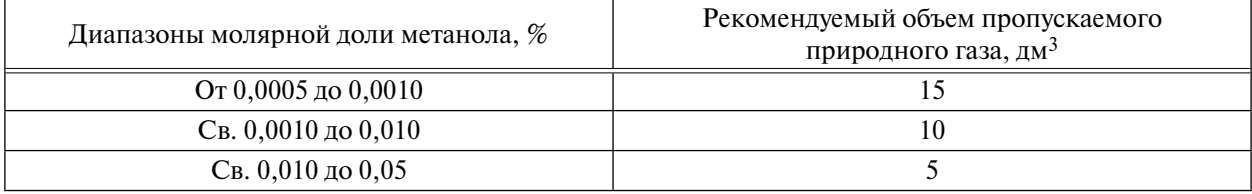

4.5.2 Процедура пробоподготовки для хроматографического анализа при отборе проб в поглотители, заполненные водой

4.5.2.1 Для проведения хроматографического анализа растворы из каждого поглотителя переносят в две колбы. Затем с помощью пипетки на 1 см<sup>3</sup> из каждой колбы отбирают аликвоты объемом 1 см<sup>3</sup> и переносят их в одну стеклянную виалу с завинчивающейся крышкой вместимостью не менее 4 см3.

4.5.2.2 При проведении анализа с использованием градуировочной зависимости, построенной по градуировочным растворам метанола в воде, дополнительная подготовка проб к анализу не требуется.

4.5.2.3 Для проведения хроматографического анализа с использованием градуировочной зависимости, построенной по методу внутреннего стандарта, в виалу с раствором, приготовленным по 4.5.2.1, вносят внутренний стандарт – раствор изопропанола. Рекомендуемый объем вносимого внутреннего стандарта  $(V_{st}) - 2$  см<sup>3</sup>, рекомендуемая массовая концентрация внутреннего стандарта  $(C_{st})$  – 0,05 мг/см<sup>3</sup>. Виалу закрывают завинчивающейся крышкой и перемешивают встряхиванием.

4.5.3 Метод отбора проб с использованием сорбционных трубок с силикагелем

4.5.3.1 Адсорбционное концентрирование метанола может быть проведено непосредственно из газопровода или из баллона-пробоотборника с пробой газа.

4.5.3.2 При отборе пробы газа непосредственно из газопровода должны соблюдаться требования ГОСТ 31370 и ГОСТ 8.586.5.

При отборе проб с использованием сорбционных трубок температура окружающей среды или природного газа не должна превышать  $30^{\circ}$ С.

4.5.3.3 Установку для концентрирования метанола, принципиальная схема которой представлена на рисунке 2, собирают в лабораторном вытяжном шкафу или непосредственно на месте отбора пробы.

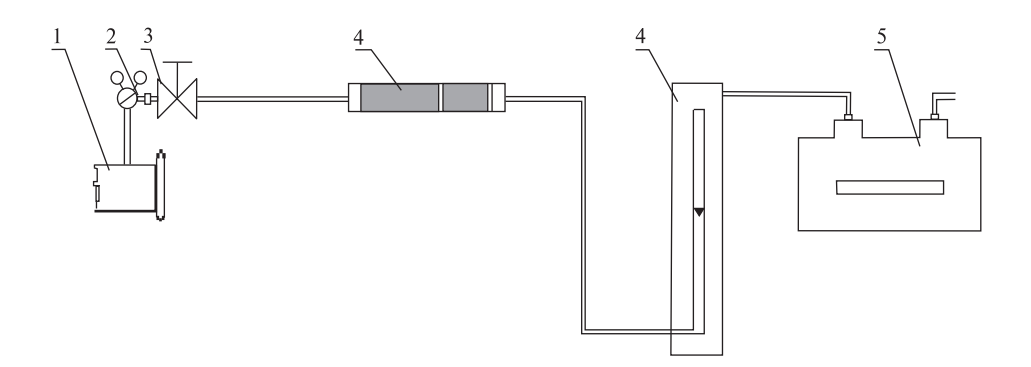

1 – газопровод (или баллон-пробоотборник); 2 – газовый редуктор; 3 – вентиль тонкой регулировки; 4 – сорбционная трубка с фильтром и силикагелем; 5 – поплавковый ротаметр; 6 – газовый счетчик

### Рисунок 2 – Принципиальная схема установки для концентрирования метанола в сорбционной трубке с силикагелем

Примечание - Вентиль тонкой регулировки соединяют с сорбционной трубкой фторопластовой трубкой длиной не более 1 м. Для соединения сорбционной трубки с поплавковым ротаметром и ротаметра с газовым счетчиком могут быть использованы силиконовые шланги.

Присоединенную к выходному штуцеру вентиля тонкой регулировки (3) фторопластовую трубку продувают пробой газа в течение двух-трех минут с расходом  $(0.5-1)$  дм<sup>3</sup>/мин, который контролируют по ротаметру (5). С помощью надфиля вскрывают оба конца стеклянной сорбционной трубки (4) и соединяют ее с выходным штуцером вентиля тонкой регулировки. Противоположный конец трубки соединяют с поплавковым ротаметром. Осторожно открывают вентиль редуктора на газопроводе или на баллоне-пробоотборнике (2), затем вентилем тонкой регулировки (3) устанавливают расход газа, проходящего через сорбционную трубку с силикагелем, около 0,2 дм<sup>3</sup>/мин. Расход контролируют с помощью ротаметра (5). Пропускают газ через сорбционную трубку; объем газа контролируют по газовому счетчику (6). Рекомендуемые объемы пропускаемого газа приведены в таблице 2. По окончании пропускания газа закрывают вентиль тонкой регулировки (3) и редуктор (2). Отсоединяют сорбционную трубку, концы сорбционной трубки закрывают пластиковыми наконечниками.

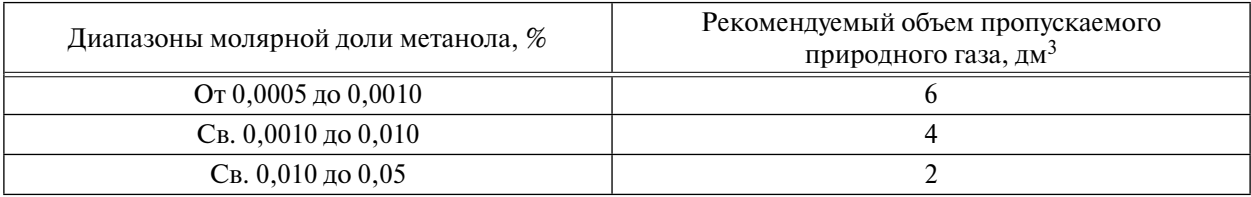

Та б л и ца 2 – Рекомендуемые объемы природного газа, пропускаемого через сорбционные трубки с силикагелем, в зависимости от содержания метанола

Измеряют температуру окружающего воздуха и атмосферное давление с использованием средств измерений, указанных в примечании к 4.5.1.

4.5.3.4 Измеренный объем газа, пропущенный через поглотитель, приводят к стандартным условиям по формуле (1).

4.5.4 Процедура пробоподготовки для хроматографического анализа при отборе проб с использованием сорбционных трубок с силикагелем

4.5.4.1 В лабораторном вытяжном шкафу из сорбционной трубки вынимают фильтр и сорбент и переносят их в виалу вместимостью 4 см<sup>3</sup>. Затем пипеткой на 5 см<sup>3</sup> в виалу приливают 3 см<sup>3</sup> дистиллированной воды. Виалу закрывают завинчивающейся крышкой и помещают на 30 мин в ультразвуковую ванну. После проведения десорбции метанола виалу выдерживают в течение одного-двух часов до полного оседания осадка.

4.5.4.2 При проведении хроматографического анализа с использованием градуировочной зависимости, построенной по градуировочным растворам метанола в воде, дополнительная пробоподготовка не требуется.

4.5.4.3 При проведении хроматографического анализа с использованием градуировочной зависимости, построенной по методу внутреннего стандарта, из водного раствора, полученного после десорбции метанола, пипеткой на 1 см<sup>3</sup> отбирают аликвоту объемом 1 см<sup>3</sup> в стеклянную виалу. Затем в виалу вносят внутренний стандарт – раствор изопропанола. Рекомендуемый объем вносимого внутреннего стандарта  $(V_{st}) - 1$  см<sup>3</sup>, рекомендуемая массовая концентрация внутреннего стандарта  $(C_{st})$  – 0,05 мг/см<sup>3</sup>. Виалу закрывают завинчивающейся крышкой и перемешивают встряхиванием.

4.5.5 Метод отбора проб с использованием баллонов-пробоотборников

Отбор проб в баллоны-пробоотборники должен проводиться в соответствии с ГОСТ 31370.

### **5 Методики определения молярной доли метанола в пробах природного газа**

## **5.1 Методика определения молярной доли метанола в пробах природного газа, отобранных с использованием поглотителей, заполненных водой**

5.1.1 Требования к показателям точности измерений

Расширенная неопределенность результатов измерений молярной доли метанола в пробах природного газа (*U*) при коэффициенте охвата *k* = 2 в диапазоне от 0,0010 % до 0,05 % указана в таблице 3.

Та б л и ца 3 – Расширенная неопределенность результатов измерений молярной доли метанола

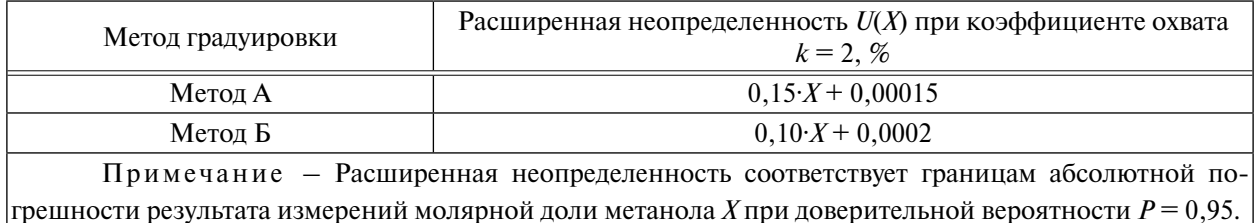

5.1.2 Требования к средствам измерений, вспомогательным устройствам, материалам и реактивам

Основные средства измерений:

- АПХК на базе газового хроматографа с пламенно-ионизационным детектором или микрокатарометром с уровнем флуктуации шумов нулевого сигнала детектора не более  $2\cdot10^{-14}$  А и пределом детектирования не более 2·10-12 г/с;

- хроматографическая колонка, обеспечивающая удовлетворительное разделение метанола и воды и выход полярных соединений максимально возможным симметричным пиком;

- весы специального класса точности по ГОСТ Р 53228;

- гири по ГОСТ 7328;

- счетчик газа, например, счетчик газовый барабанный (с жидкостным затвором) РГ 7000, класс точности 1 (при температуре окружающего воздуха и измеряемого газа от  $10^{\circ}C$  до  $+35^{\circ}C$ ) по ТУ 25-7550.0039-88 [3] и счетчик газа объемный диафрагменный BK-G1.6, класс точности 1,5 (при температуре окружающего воздуха и измеряемого газа от минус 30 °С до плюс 50 °С) по ТУ ЭРГП.407269.000 [4].

Вспомогательные устройства:

- ротаметр поплавковый с диапазоном измерений объемного расхода газа от 0 до 1 дм<sup>3</sup>/мин по ГОСТ 13045;

- поглотитель с пористой пластинкой СН-1-25 по ГОСТ 25336;

- колбы мерные 2-10-1, 2-50-1 по ГОСТ 1770;

- пипетки 1-2-2-0,5; 1-2-2-1; 1-2-2-5 по ГОСТ 29227;

- виалы вместимостью 4 см<sup>3</sup> с завинчивающимися крышками, например, виалы фирмы Supelco, США, или флаконы из трубки стеклянной вместимостью 5 или 10 см3 по ТУ 9461-010- 00480514-99 [5];

- микрошприц вместимостью 10 мкл, например, микрошприц типа МШ-10 по ТУ 6-2000 5Е2.833.106 [6], микрошприц фирмы Аgilent Technologies, каталожный номер 5182-3499 и др.;

- пробоотборники переносные по ГОСТ 31370.

Материалы и реактивы:

- метанол квалификации ХЧ по ГОСТ 6995;

- азот газообразный по ГОСТ 9293;

- водород газообразный чистый по ГОСТ Р 51673;

- воздух сжатый по ГОСТ 17433;

- вода дистиллированная по ГОСТ 6709;

- изопропанол по ГОСТ 9805.

Примечания

1 Допускается применение других средств измерений, вспомогательных устройств и реактивов, метрологические характеристики которых не хуже вышеуказанных.

2 Применяемые реактивы должны иметь паспорта или документы, подтверждающие их пригодность.

5.1.3 Порядок выполнения измерений

При выполнении измерений молярной доли метанола в природном газе выполняют следующие операции:

- построение градуировочной зависимости;

- хроматографический анализ подготовленных проб.

5.1.3.1 Построение градуировочной зависимости

Данная методика предусматривает возможность проведения градуировки хроматографа двумя способами:

- построение градуировочной зависимости с использованием градуировочных растворов метанола в воде – метод А;

- построение градуировочной зависимости с использованием градуировочных растворов метанола в воде с внутренним стандартом – метод Б.

Для указанных вариантов градуировки процедуры обработки результатов измерений выполняют по алгоритмам, приведенным в соответствующих разделах.

### **Метод А**

При построении градуировочной зависимости по методу А проводят следующие операции:

1) приготовление первичного раствора метанола.

В мерную колбу вместимостью 10 см<sup>3</sup> пипеткой на 5 см<sup>3</sup> вносят 5 см<sup>3</sup> дистиллированной воды. Колбу закрывают притертой пробкой и взвешивают на аналитических весах. Пипеткой на 0,5 см<sup>3</sup> в колбу вносят приблизительно 0,13 см<sup>3</sup> метанола, опуская конец пипетки в воду. Колбу закрывают и снова взвешивают. Определяют массу внесенного метанола, доводят содержимое колбы до метки дистиллированной водой, колбу закрывают.

Рассчитывают массовую концентрацию метанола  $C_M$ , мг/см<sup>3</sup>, в растворе по формуле

$$
C_{\rm M} = \frac{m_{\rm M}}{V_{\rm p}},\tag{2}
$$

где *m*<sub>M</sub> – масса метанола, мг;

 $V_p$  – объем раствора, см<sup>3</sup>.

На колбу наклеивают этикетку со следующей информацией:

- массовая концентрация метанола в растворе;

- растворитель;

- дата приготовления;

- срок хранения раствора;

- подпись оператора.

Первичный раствор хранят в холодильнике не более трех месяцев;

2) приготовление градуировочных растворов метанола.

Градуировочные растворы с номинальными значениями массовой концентрации метанола, равными 0,5 мг/см<sup>3</sup>, 0,10 мг/см<sup>3</sup>, 0,05 мг/см<sup>3</sup>, 0,01 мг/см<sup>3</sup>, 0,005 мг/см<sup>3</sup>, готовят методом последовательного разбавления в мерных колбах вместимостью 50 см<sup>3</sup> с пришлифованными пробками согласно таблице 4.

Таблица 4 – Характеристика градуировочных растворов

| Номер<br>раствора | Массовая концентрация<br>метанола в градуировочном<br>растворе $C$ , мг/см <sup>3</sup> | Объем первичного<br>раствора, см <sup>3</sup> | Объем<br>градуировочного<br>раствора № 1, см <sup>3</sup> | Объем<br>градуировочного<br><sup>1</sup> раствора № 2, см <sup>3</sup> |
|-------------------|-----------------------------------------------------------------------------------------|-----------------------------------------------|-----------------------------------------------------------|------------------------------------------------------------------------|
|                   | 0,50                                                                                    | 2,5                                           |                                                           |                                                                        |
|                   | 0,10                                                                                    | 0,5                                           |                                                           |                                                                        |
|                   | 0,05                                                                                    |                                               |                                                           |                                                                        |
|                   | 0,01                                                                                    |                                               |                                                           |                                                                        |
|                   | 0,005                                                                                   |                                               |                                                           |                                                                        |

Градуировочные растворы хранят в холодильнике не более трех месяцев;

3) построение градуировочной зависимости.

Для построения градуировочной зависимости проводят анализ градуировочных растворов метанола при условиях хроматографического разделения применяемой методики измерений. Методика измерений может быть реализована при различных вариантах комплектации газового хроматографа (типы колонок, типы неподвижных фаз, типы детекторов, конфигурация линий газа-носителя, температурные условия).

Ниже приведен пример задания условий для хроматографического анализа:

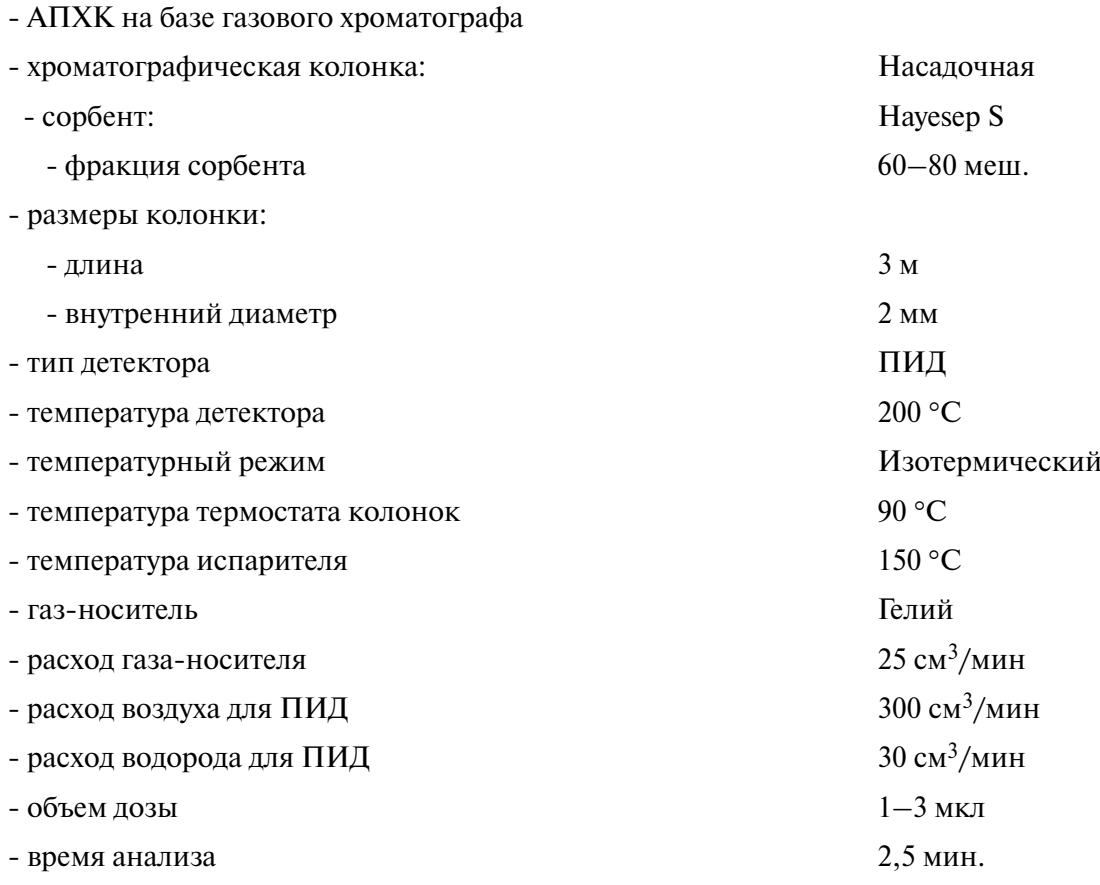

Хроматограмма, полученная при указанных условиях, приведена на рисунке 3.

Анализ каждого *i*-го градуировочного раствора проводят не менее трех раз.

Регистрируют площади хроматографических пиков метанола *S*<sup>i</sup> М в единицах счета. Проверяют приемлемость полученных значений площадей пиков. Результат проверки считают удовлетворительным, если для каждого градуировочного раствора выполняется следующее условие:

$$
\frac{\left| S_{M_{\max}}^{i} - S_{M_{\min}}^{i} \right|}{\overline{S}_{M}^{i}} \cdot 100 \le 10,
$$
\n(3)

где  $S^{\rm i}_{\rm M_{\rm max}}, S^{\rm i}_{\rm M_{\rm min}}, \bar S^{\rm i}_{\rm M_{\rm -}}$ максимальное, минимальное и среднее значения отклика — площадей пиков метанола для *i*-го градуировочного раствора *С*<sup>i</sup> соответственно, в единицах счета.

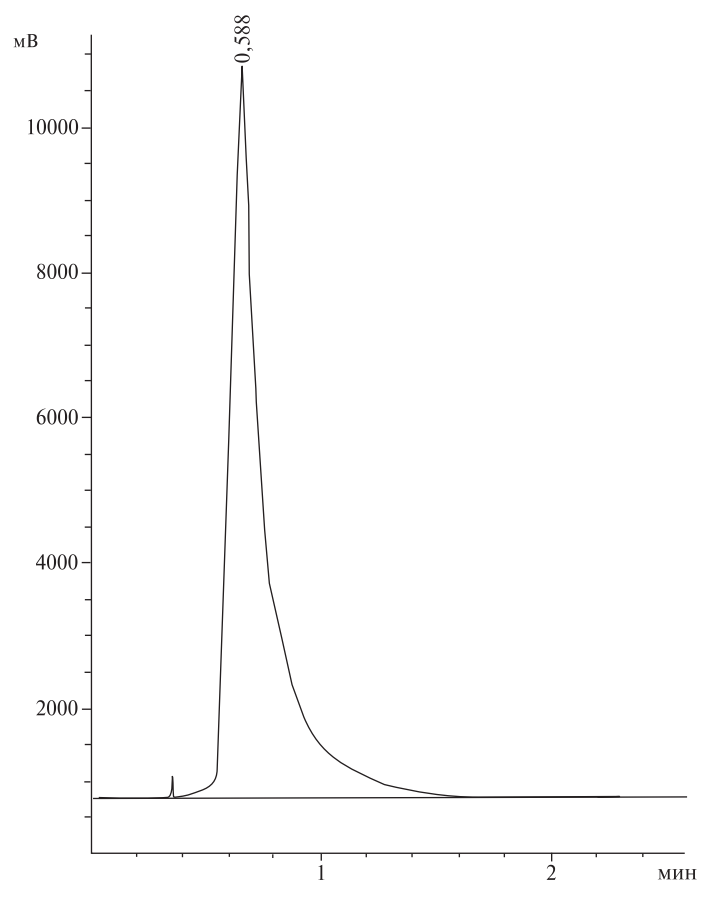

Рисунок 3 - Хроматограмма водного экстракта метанола, полученного при экстрагировании метанола из пробы природного газа

Если по результатам трех измерений не получен результат, удовлетворяющий требованиям норматива на расхождение, проводят дополнительно не более двух измерений и рассчитывают расхождение по результатам трех последовательно полученных значений.

За результат определения значения площади пика метанола для *i*-го градуировочного раствора принимают среднеарифметическое значение из трех последовательно полученных значений, удовлетворяющих требованиям приемлемости, - неравенство (3).

В случае если в серии из пяти измерений не получены удовлетворяющие нормативу приемлемости значения сигналов, измерения прекращают, выясняют причину нестабильности показаний хроматографа и предпринимают мероприятия по ее устранению.

По определенным среднеарифметическим значениям площади пика метанола для *i*-го градуировочного раствора с помощью программного обеспечения АПХК или в программе Excel строят линейную градуировочную зависимость в координатах  $\overline{S}_{\rm M}^i - C^i$ вида

$$
C = K \cdot S_M,\tag{4}
$$

 $K$ — градуировочный коэффициент, численно равный тангенсу угла наклона прямой. где

Приемлемость градуировочной зависимости оценивают по значению коэффициента корреляции *R*2, которое должно быть не менее 0,999.

Допускается оценивать приемлемость градуировочной зависимости по размаху средних значений  $\bar{K}^{\rm i}$ , вычисленных как среднее арифметическое для каждого *i*-го градуировочного раствора из результатов трех последовательных определений  $K_1^{\rm i}, K_2^{\rm i}$  и  $K_3^{\rm i}.$  Значения  $K_1^{\rm i}, K_2^{\rm i}$ и  $K^{\rm i}_{\rm 3}$  вычисляют по формуле общего вида

$$
K^i = \frac{C^i}{S^i_M}.\tag{5}
$$

Значение размаха *R* вычисляют по формуле

$$
R = \frac{\overline{K}_{\text{max}}^1 - \overline{K}_{\text{min}}^1}{\overline{K}} \cdot 100,\tag{6}
$$

где *К*  $\bar K$  — усредненное значение  $\bar {K^{\rm i}}$ для всех *i*-х градуировочных растворов.

Значение размаха не должно превышать 5 %.

В случае если при построении градуировочной зависимости не получены результаты, удовлетворяющие требованиям приемлемости, готовят новые градуировочные растворы и заново проводят всю процедуру построения градуировочной зависимости.

Если по новым градуировочным растворам не достигнут положительный результат, по полученным значениям с помощью программного обеспечения хроматографа или программы Excel строят градуировочную зависимость другого вида. В качестве рабочей градуировочной зависимости принимают зависимость наиболее простого вида, для которой значение коэффициента корреляции *R*2 не менее 0,999.

### **Метод Б**

При построении градуировочной зависимости по методу Б проводят следующие операции:

1) приготовление раствора внутреннего стандарта.

В качестве внутреннего стандарта используют водный раствор изопропанола с концентрацией примерно 0,05 мг/см<sup>3</sup>, приготовленный методом последовательного разбавления.

Первичный раствор изопропанола готовят в мерной колбе вместимостью 10 см<sup>3</sup>. В колбу вносят примерно 5 см<sup>3</sup> дистиллированной воды и взвешивают ее на аналитических весах. Пипеткой на 0,5 см<sup>3</sup> в колбу вносят 0,13 см<sup>3</sup> изопропанола. Колбу закрывают и снова взвешивают. Определяют массу внесенного изопропанола, доводят содержимое колбы до метки дистиллированной водой, колбу закрывают.

Рассчитывают массовую концентрацию изопропанола  $C$ , мг/см<sup>3</sup>, в растворе по формуле, аналогичной формуле (2).

Массовая концентрация изопропанола в растворе составляет примерно 10 мг/см<sup>3</sup>.

Рабочий раствор внутреннего стандарта готовят в мерной колбе вместимостью 50 см<sup>3</sup>. Пипеткой вносят в колбу 2,5 см<sup>3</sup> первичного раствора изопропанола и доводят ее содержимое до метки дистиллированной водой. Массовая концентрация изопропанола в рабочем растворе составляет примерно 0,05 мг/см3;

2) приготовление градуировочных растворов метанола.

Приготовление градуировочных растворов метанола проводят в соответствии с таблицей 4.

Растворы внутреннего стандарта хранят в холодильнике не более трех месяцев;

3) приготовление градуировочных растворов метанола с внутренним стандартом.

Для приготовления градуировочных растворов используют 5 виал вместимостью 4 см<sup>3</sup>. Пипетками вместимостью 1 см<sup>3</sup> вносят по 1 см<sup>3</sup> каждого градуировочного раствора метанола и 1 см<sup>3</sup> водного раствора внутреннего стандарта. Концентрации метанола и внутреннего стандарта указаны в таблице 5;

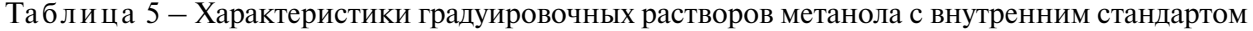

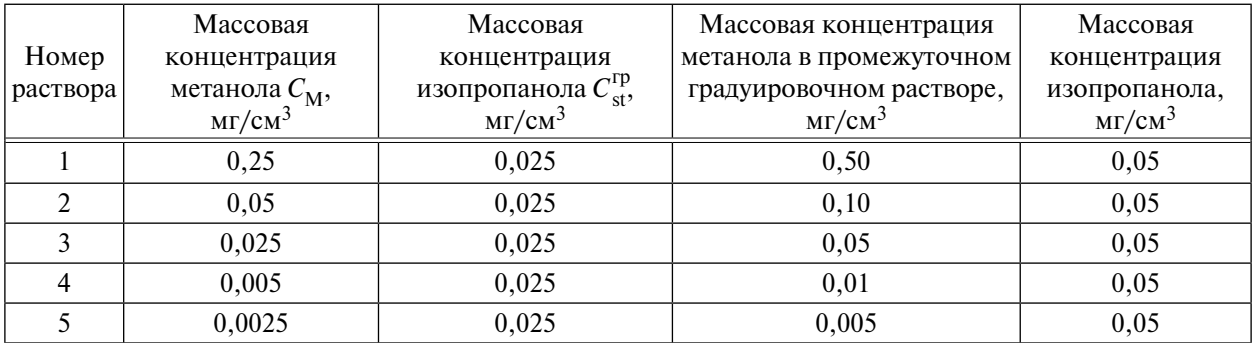

4) построение градуировочной зависимости.

При построении градуировочной зависимости анализ градуировочных растворов метанола с внутренним стандартом проводят при условиях, описанных для метода А, с увеличением времени анализа до времени выхода пика изопропанола.

На рисунке 4 приведена хроматограмма водного раствора метанола с внутренним стандартом.

Метанол – время выхода 0,568 мин; изопропанол – время выхода 1,694 мин.

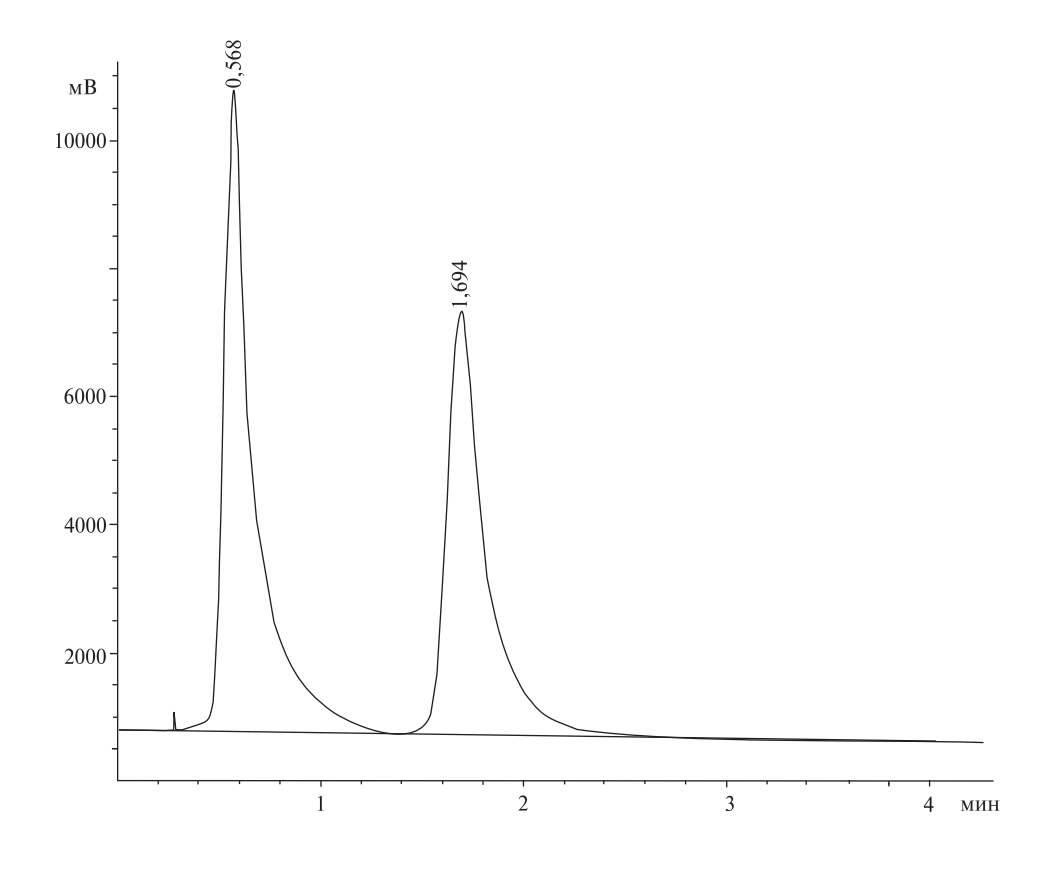

Рисунок 4 – Хроматограмма водного раствора метанола с изопропанолом (внутренний стандарт)

Для каждого градуировочного раствора газохроматографический анализ проводят не менее трех раз. Регистрируют площади хроматографических пиков метанола *S*<sup>i</sup> М и изопропанола  $S^{\rm i}_{\rm st}$  в единицах счета. Проверяют приемлемость значений отношений площадей пиков. Результат проверки считают удовлетворительным, если для каждого градуировочного раствора выполняется условие

$$
\frac{\left(\frac{S_{\rm M}^{\rm i}}{S_{\rm st}^{\rm i}}\right)_{\rm max} - \left(\frac{S_{\rm M}^{\rm i}}{S_{\rm st}^{\rm i}}\right)_{\rm min}}{\left(\frac{S_{\rm M}^{\rm i}}{S_{\rm st}^{\rm i}}\right)_{\rm cp}} \cdot 100 \le 7.
$$
\n(7)

Если по результатам трех измерений не получен результат, удовлетворяющий требованиям норматива на расхождение, проводят дополнительно не более двух измерений и рассчитывают расхождение по результатам трех последовательно полученных значений.

За результат определения значений отношения площадей пиков метанола и изопропанола для *i*-го градуировочного раствора принимают среднеарифметическое значение из трех последовательно полученных значений, удовлетворяющих требованиям приемлемости, неравенство (7).

В случае если в серии из пяти измерений не получены удовлетворяющие нормативу приемлемости значения сигналов, измерения прекращают, выясняют причину нестабильности показаний хроматографа и предпринимают мероприятия по ее устранению.

По определенным среднеарифметическим значениям отношения площадей пиков метанола и изопропанола для всех *i*-х градуировочных растворов с помощью программного обеспечения АПХК или в программе Excel строят линейную градуировочную зависимость вида

$$
C = K \cdot \left(\frac{S_{\rm M}}{S_{\rm st}}\right),\tag{8}
$$

 $K$  - градуировочный коэффициент. где

Градуировочный коэффициент для каждого градуировочного раствора при каждом из трех измерений вычисляют по формуле

$$
K^{i} = \left(\frac{S_{st}}{S_{M}}\right)^{i} \cdot \frac{C_{M}^{i}}{C_{st}^{\text{rp}}}.
$$
\n(9)

Приемлемость градуировочной зависимости оценивают по значению коэффициента корреляции  $R^2$ , которое должно быть не менее 0,999, или по размаху R средних значений  $K^i$ для каждого *i*-го градуировочного раствора, вычисляемому по формуле (5), который не должен превышать 3 %.

В случае если при построении градуировочной зависимости не получены результаты, удовлетворяющие требованиям приемлемости, готовят новые градуировочные растворы и заново проводят всю процедуру построения градуировочной зависимости.

Если по новым градуировочным растворам не достигнут положительный результат, по полученным значениям с помощью программного обеспечения хроматографа или программы Excel строят градуировочную зависимость другого вида. В качестве рабочей градуировочной зависимости принимают зависимость наиболее простого вида, для которой значение коэффициента корреляции  $R^2$  составляет не менее 0.999.

5.1.3.2 Хроматографический анализ проб при градуировке по методу А

Хроматографический анализ проб проводят при тех же условиях, что и при определении градуировочной зависимости.

Для анализа водного раствора метанола микрошприцем вместимостью 10 мкл вводят 1 мкл раствора в испаритель хроматографа.

Хроматографический анализ раствора проводят дважды. Проверяют приемлемость площадей пиков. Результат проверки считают удовлетворительным, если выполняется условие

$$
\frac{|S_1 - S_2|}{\overline{S}} \cdot 100 \le 10,\t(10)
$$

где  $S_1, S_2, \bar{S}$  — первое, второе и среднее значения площадей пиков метанола, в единицах счета.

Если условие (10) не выполняется, проводят два дополнительных измерения и проверяют приемлемость вновь полученных результатов.

Если результаты дополнительных измерений не удовлетворяют требованиям приемлемости, то за результат измерений принимают среднеарифметическое из четырех полученных значений при условии, что ряд последовательно полученных значений не имеет вид монотонно возрастающего или монотонно убывающего.

5.1.3.3 Хроматографический анализ проб при градуировке по методу Б

Пробы для анализа должны быть подготовлены согласно 4.5.2.3.

Хроматографический анализ проб проводят при тех же условиях, что и при определении градуировочной зависимости.

Микрошприцем вводят 1 мкл пробы в испаритель хроматографа.

Хроматографический анализ пробы проводят дважды. Проверяют приемлемость отношений площадей пиков метанола и изопропанола. Результат проверки считают удовлетворительным, если выполняется условие

$$
\frac{\left|\frac{S_{\rm M1}}{S_{\rm st1}} - \frac{S_{\rm M2}}{S_{\rm st2}}\right|}{\frac{\overline{S}_{\rm M}}{\overline{S}_{\rm st}}} \cdot 100 \le 8,\tag{11}
$$

где  $\underline{M1}$   $\underline{M2}$   $\underline{M}$ st1j  $\mathcal{F}_{st2j}$   $\mathcal{F}_{st}$  $\frac{S_{\rm M1}}{S_{\rm S}}$ ,  $\frac{S_{\rm M2}}{S_{\rm S}}$ ,  $\frac{S_{\rm M2}}{S_{\rm S}}$  $\frac{m_1}{S_{\rm st1i}}, \frac{m_2}{S_{\rm st2i}}, \frac{m}{\overline{S}_{\rm st}}$  – первое, второе и среднее значения отношений площадей пиков метанола и изопропанола.

Если условие (11) не выполняется, проводят два дополнительных измерения и проверяют приемлемость вновь полученных результатов.

Если результаты дополнительных измерений не удовлетворяют требованиям приемлемости, то за результат измерений принимают среднеарифметическое из четырех полученных значений при условии, что ряд последовательно полученных значений не имеет вид монотонно возрастающего или монотонно убывающего.

5.1.3.4 Обработка и оформление результатов измерений

Массовую концентрацию метанола *С*, мг/см<sup>3</sup>, в водном растворе вычисляют по рабочей градуировочной зависимости вида  $C\!=\!f(\mathcal{S}_{\rm M})$  при градуировке по методу А или вида  $C\!=\!f\left(\frac{\mathcal{S}_{\rm M}}{\mathcal{S}_{\rm st}}\right)$ при градуировке по методу А

В случае градуировочной зависимости по методу А вида  $C = K.S_{\text{M}}$  массовую концентрацию метанола С<sub>м</sub> вычисляют по формуле

$$
C_{\rm M} = K \cdot \overline{S}_{\rm M}.\tag{12}
$$

В случае градуировочной зависимости по методу Б вида  $C = K \cdot \frac{S_M}{S_{\text{st}}}$ массовую конценst трацию метанола С<sub>м</sub> вычисляют по формуле

$$
C_{\rm M} = K \cdot \frac{C_{\rm st} \cdot V_{\rm st}}{V_{\rm ant}} \cdot \left(\frac{S_{\rm M}}{S_{\rm st}}\right),\tag{13}
$$

где *C*<sub>st</sub> – фактическая массовая концентрация изопропанола в растворе внутреннего стандарта, мг/см<sup>3</sup>;

 $V_{\rm an}$  – суммарный объем аликвот, равный 2 см<sup>3</sup>;

 $V_{\rm st}$  – объем раствора внутреннего стандарта, см<sup>3</sup>.

Молярную долю метанола в пробе природного газа *Х*, %, вычисляют по формуле

$$
X = \frac{C_{\mathbf{M}} \cdot \gamma \cdot V}{V_{\mathbf{r}} \cdot 10},\tag{14}
$$

где  $V_{\text{II}}$  – суммарный объем дистиллированной воды в обоих поглотителях, см<sup>3</sup>;

 $V_{\rm r}$  – объем природного газа, пропущенный через поглотители, приведенный к стандартным условиям по формуле  $(1)$ , дм<sup>3</sup>;

 – коэффициент пересчета значения массовой концентрации метанола в значение молярной доли, численно равный 0,75.

Результат измерений молярной доли метанола в анализируемом газе записывают в виде

$$
[X \pm U(X)] \; \%
$$
\n(15)

где *U*(*Х*) – расширенная неопределенность при коэффициенте охвата *k* = 2, вычисляемая по формулам, приведенным в таблице 3.

Округление результата измерения молярной доли проводят следующим образом.

Сначала проводят округление вычисленного значения расширенной неопределенности *U*(*Х*) до значащей цифры, при этом сохраняют:

- две цифры, если первая значащая цифра равна 1 или 2;

- одну цифру, если первая значащая цифра равна 3 и более.

Затем проводят округление результата. Результат округляют до того же десятичного знака, которым заканчивается округленное значение абсолютной неопределенности *U*(*Х*).

Если полученное значение молярной доли метанола в пробе менее нижней границы диапазона измерений, то результат измерений записывают в виде «< 0,0010  $\%$ », или «менее 0,0010  $\%$ ».

Примеры правильной записи результата измерений молярной доли:

 $X = (0.0200 \pm 0.0020)$ %;

 $X = (0.0050 \pm 0.0005)$  %;

 $X = (0.00100 \pm 0.00010)$ %;

*Х* < 0,0010 %, или *Х* менее 0,0010 %.

Примеры неправильной записи результата измерений молярной доли:

 $X = (0.020 \pm 0.002)$  %;

 $X = (0.005 \pm 0.0005)$  %;

 $X = (0.064 \pm 0.0038)$  %;

 $X = (0,0003 \pm 0,0001)$  %.

Примечание – Допускается проводить оформление результатов измерений в соответствии с правилами, действующими на конкретном предприятии.

## **5.2 Методика определения молярной доли метанола в пробах природного газа, отобранных с использованием сорбционных трубок с силикагелем**

5.2.1 Требования к показателям точности измерений

Расширенная неопределенность результатов измерений молярной доли метанола в пробах природного газа *U* при коэффициенте охвата *k* = 2 в диапазоне от 0,0005 % до 0,05 % указана в таблице 6.

Таблица 6 – Расширенная неопределенность результатов измерений молярной доли метанола

| Метод градуировки            | Расширенная неопределенность $U(X)$ , %,<br>при коэффициенте охвата $k = 2$ |  |  |
|------------------------------|-----------------------------------------------------------------------------|--|--|
| Метол А                      | $0,10 \tcdot X + 0,0001$                                                    |  |  |
| Метол Б                      | $0.08 \tcdot X + 0.00006$                                                   |  |  |
| $V_{\rm{20002} \rm{H}}$<br>. |                                                                             |  |  |

Примечание – Указанная расширенная неопределенность соответствует границам абсолютной погрешности результата измерений молярной доли метанола *Х* при доверительной вероятности  $P = 0.95$ .

5.2.2 Требования к средствам измерений, вспомогательным устройствам, материалам и реактивам

Перечень основных средств измерений, реактивов и материалов приведен в подразделе 5.1.2.

Вспомогательные устройства:

- ультразвуковая ванна УЗВ-3/200-ТН-РЭЛТЕК по ТУ 3444-003-26285789-2002 [7];

- сорбционные трубки с активированным силикагелем Оrbo 53 фирмы Supelco, каталожный номер 20265;

- ротаметр поплавковый с диапазоном измерений объемного расхода газа от 0 до 1 дм3/мин по ГОСТ 13045;

- колбы мерные 2 -10-1ПМ1, 2-50-1ПМ1 по ГОСТ 1770;

- пипетки 1-2-2-0,5; 1-2-2-1; 1-2-2-5 по ГОСТ 29227;

- виалы, 4 см3, с завинчивающимися крышками, например, виалы фирмы Supelco, США, или флаконы из трубки стеклянной вместимостью 5 или 10 см<sup>3</sup> по ТУ 9461-010-00480514-99 [5];

- микрошприц вместимостью 10 мкл, например, микрошприц типа МШ-10 по ТУ 6-2000 5Е2.833.106 [6], микрошприц фирмы Аgilent Technologies, каталожный номер 5182- 3499, и др.;

- пробоотборники переносные по ГОСТ 31370.

Примечания

1 В качестве сорбционных трубок допускается применять пробоотборные трубки, подготовленные в соответствии с приложением А.

2 Допускается применение других средств измерения и оборудования, метрологические характеристики которых не хуже вышеуказанных.

3 Применяемые реактивы должны иметь паспорта или документы, подтверждающие их пригодность.

5.2.3 Порядок выполнения измерений

Выполнение измерений молярной доли метанола проводят в пробах, подготовленных в соответствии с рекомендациями подраздела 4.5.4.

Порядок выполнения измерений аналогичен порядку выполнения измерений, изложенному в подразделе 5.1.3 настоящего стандарта.

5.2.4 Обработка и оформление результатов измерений

Массовую концентрацию метанола  $C_j$ , мг/см<sup>3</sup>, в растворе вычисляют по рабочей градуировочной зависимости вида  $C = f(S_{\rm M})$  при градуировке по методу А или вида  $C = f\left(\frac{S_{\rm M}}{S_{\rm st}}\right)$ st

В случае градуировочной зависимости по методу А вида  $C = K.S_{\text{M}}$  массовую концентрацию метанола С<sub>м</sub> вычисляют по формуле

$$
C_{\rm M} = K \cdot \overline{S}_{\rm M}.\tag{16}
$$

В случае градуировочной зависимости по методу Б вида  $C = K \cdot \frac{9M}{2}$ st  $C = K \cdot \frac{S_{\rm M}}{S_{\rm st}}$  массовую концентрацию метанола С<sub>м</sub> вычисляют по формуле

$$
C_{\rm M} = K \cdot \frac{C_{\rm st} \cdot V_{\rm st}}{V_{\rm an}} \cdot \left(\frac{S_{\rm M}}{S_{\rm st}}\right)_{\rm cp},\tag{17}
$$

где *C*<sub>st</sub> – фактическая массовая концентрация изопропанола в растворе внутреннего стандарта, мг/см<sup>3</sup>;

 $V_{\text{an}}$  – объем аликвоты, равный 1 см<sup>3</sup>;

 $V_{\rm st}$  – объем раствора внутреннего стандарта, см<sup>3</sup>.

Молярную долю метанола в пробе природного газа *Х,* %, вычисляют по формуле

$$
X = \frac{C_{\mathbf{M}} \cdot \gamma \cdot V}{V_{\mathbf{r}} \cdot 10},\tag{18}
$$

где  $V_{\text{I}}$  – объем дистиллированной воды для десорбции метанола, см<sup>3</sup>;

 $V_{\rm r}$  – объем природного газа, пропущенный через сорбционную трубку, дм<sup>3</sup>;

 – коэффициент пересчета значения массовой концентрации метанола в значение молярной доли, численно равный 0,75.

Результат измерений молярной доли метанола в анализируемом газе записывают в виде

$$
[X \pm U(X)] \; \%
$$
\n(19)

где *U*(*Х*) – расширенная неопределенность при коэффициенте охвата *k* = 2, вычисляемая по формулам, приведенным в таблице 6.

Процедуры округления и оформления результатов измерений проводят аналогично 5.1.3.4.

Если полученное значение молярной доли метанола в пробе менее нижней границы диапазона измерений, то результат измерений записывают в виде «< 0,0005 %», или «менее 0,0005 %».

## **5.3 Методика определения молярной доли метанола в пробах природного газа, отобранных в баллоны-пробоотборники**

Данная методика регламентирует процедуру прямого анализа проб природного газа без предварительного концентрирования метанола с использованием поглотителей.

Баллоны-пробоотборники с пробами отобранного природного газа должны быть выдержаны в помещении аналитической лаборатории не менее 24 ч.

5.3.1 Требования к показателям точности измерений

Расширенная неопределенность результатов измерений молярной доли метанола в пробах природного газа *U* при коэффициенте охвата *k* = 2 в диапазоне от 0,0020 % до 0,05 % составляет

$$
U = 0,10 \cdot X + 0,0002,\tag{20}
$$

где *Х* – результат измерения молярной доли метанола, %.

Примечание – Указанная неопределенность соответствует границам абсолютной погрешности результата измерений молярной доли метанола при доверительной вероятности  $P = 0.95$ .

5.3.2 Требования к средствам измерений, вспомогательным устройствам, материалам и реактивам

Основные средства измерений:

- АПХК на базе газового хроматографа с детектором ПИД или микрокатарометром с уровнем флуктуации шумов нулевого сигнала детектора не более  $2 \cdot 10^{-14}$  А и пределом детектирования не более  $2 \cdot 10^{-12}$  г/с;

- хроматографическая колонка, обеспечивающая удовлетворительное разделение метанола и компонентов природного газа;

- государственные стандартные образцы метанола в метане, требования к метрологическим характеристикам которых приведены в приложении В.

Вспомогательные устройства и материалы:

- манометр образцовый типа MO-164-0,4 МПа; кл. 0,4; модель 11202 по ТУ 25-05-1664-74 [8];

- термометр стеклянный, цена деления – 0,1 °С, диапазон измерения – от 0 °С до 100 °С по ГОСТ 28498;

- барометр-анероид типа М-98, цена деления – 0,1 кПа, диапазон измерения – от 79,5 до 106,5 кПа по ТУ 25-11-1316-76 [9];

- вентиль тонкой регулировки расхода газа, например, натекатель Н-12 по ТУ 3742-004- 533-73-468-2006 [10];

- баллоны-пробоотборники переносные в соответствии с ГОСТ 31370;

- гелий марки А по ТУ 0271-135-31323949-2005 [11];

- водород газообразный чистый по ГОСТ Р 51673;

- воздух сжатый класса 0 по ГОСТ 17433.

Примечания

1 Допускается применение других средств измерения и оборудования, метрологические характеристики которых не хуже вышеуказанных.

2 Применяемые реактивы должны иметь паспорта или документы, подтверждающие их пригодность.

5.3.3 Порядок выполнения измерений

При выполнении измерений молярной доли метанола в природном газе выполняют следующие операции:

- построение градуировочной зависимости;

- хроматографический анализ отобранных проб.

5.3.3.1 Построение градуировочной зависимости

Для построения градуировочной зависимости во всем диапазоне используют не менее пяти ГСО с молярной долей метанола: 0,0025 %, 0,005 %, 0,010 %, 0,025 % и 0,05 %.

Анализ каждого ГСО проводят не менее трех раз при оптимальных условиях хроматографического разделения для АПХК конкретной конфигурации.

Примечание – Методика измерений может быть реализована в различных вариантах комплектации газового хроматографа (типы колонок, неподвижных фаз, детекторов, конфигурация линий газа-носителя, температурные условия).

Ниже приведен пример задания условий для хроматографического анализа:

- АПХК на базе газового хроматографа «Кристалл 5000.1»

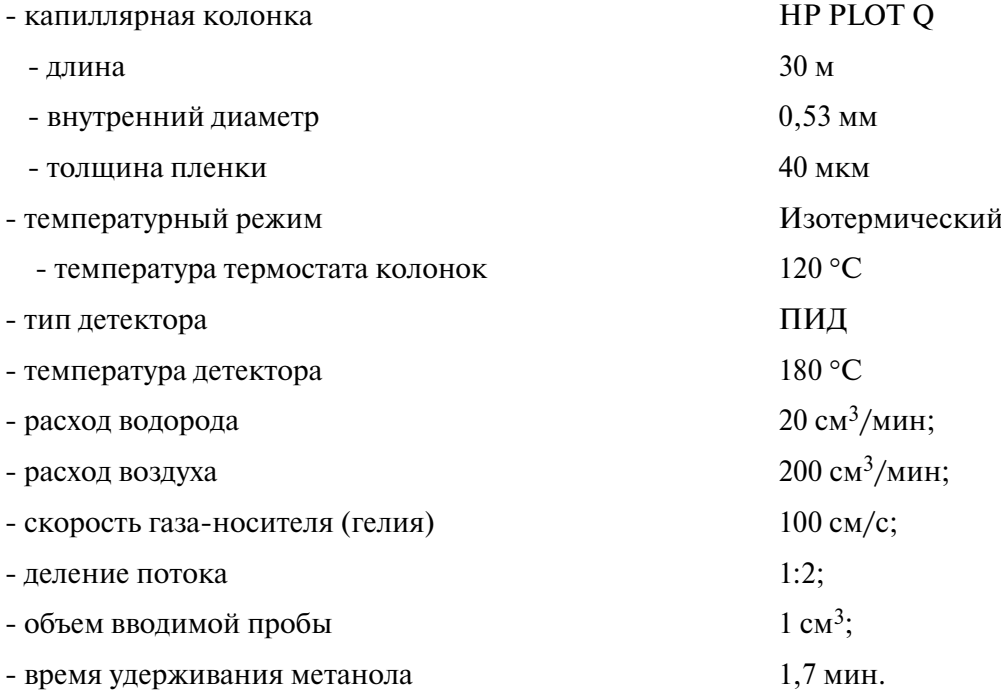

Хроматограмма, полученная при указанных условиях, приведена на рисунке 5.

Баллон с ГСО через натекатель Н-12 (вентиль точной регулировки) присоединяют к крану-дозатору хроматографа. Продувают дозирующую петлю анализируемым газом, при этом объем продуваемого газа должен быть равен не менее чем 20-кратному объему дозирующих петель крана и подводящих трубок. Продувку проводят с расходом газа, равным 45–50 см<sup>3</sup>/мин (или в течение не менее трех минут с расходом  $20-25 \text{ cm}^3/\text{m}$ ин). Измерение расхода проводят с помощью расходомера.

Производят дозирование пробы в хроматограф.

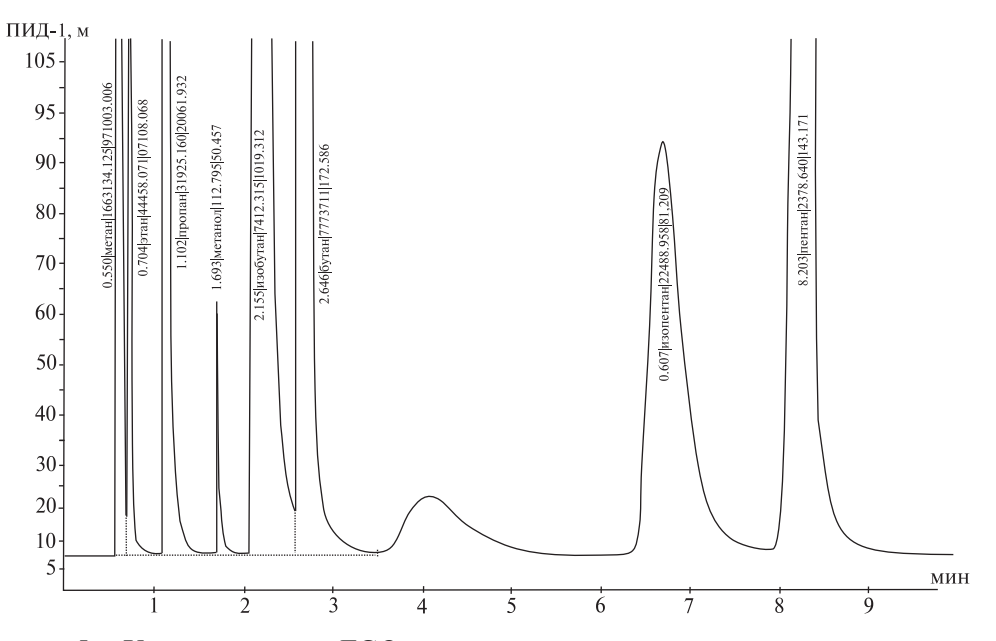

Рисунок 5 – Хроматограмма ГСО-имитатора природного газа с метанолом

Регистрируют площади хроматографических пиков метанола  $S_{Mn}^{i}$  в единицах счета. Проверяют приемлемость полученных значений площадей пиков. Результат проверки считают удовлетворительным, если для каждого ГСО выполняется условие

$$
r = \frac{\left| S_{M_{\text{max}}}^{\text{i}} - S_{M_{\text{min}}}^{\text{i}} \right|}{\overline{S}_{\text{M}}^{\text{i}}} \cdot 100 \le r^*,
$$
 (21)

где  $S^{\rm i}_{\rm M_{max}} S^{\rm i}_{\rm M_{min}} \bar S^{\rm i}_{\rm M}$ — максимальное, минимальное и среднее значения площадей пиков метанола для *i*-го ГСО соответственно, в единицах счета;

*r* и *r*\* – фактическое и допускаемое относительные значения размаха, %.

Допускаемое относительное значение размаха вычисляют по формуле

$$
r^* = 15 - 160 \cdot X,\tag{22}
$$

где *Х* – молярная доля метанола в ГСО, указанная в паспорте, %.

Если по результатам трех измерений не получен результат, удовлетворяющий требованиям норматива на размах, проводят дополнительные измерения (не более двух) и рассчитывают размах по результатам трех последовательно полученных значений.

За результат определения значения площади пика метанола для *i*-го ГСО принимают среднеарифметическое значение из трех последовательно полученных значений, удовлетворяющих требованиям приемлемости, – неравенство (21).

В случае если в серии из пяти измерений не получены удовлетворяющие нормативу значения сигналов, измерения прекращают, выясняют причину нестабильности показаний хроматографа и предпринимают мероприятия по ее устранению.

По определенным среднеарифметическим значениям площади пика метанола для *i*-го ГСО с помощью программного обеспечения АПХК или в программе Excel строят линейную градуировочную зависимость, выходящую из начала координат.

Приемлемость градуировочной зависимости оценивают по значению коэффициента корреляции  $R^2$ , которое должно быть не менее 0,999.

Если не достигнут положительный результат, по полученным значениям с помощью программного обеспечения хроматографа или программы Excel строят градуировочную зависимость другого вида. В качестве рабочей градуировочной зависимости принимают зависимость наиболее простого вида, для которой значение коэффициента корреляции  $R^2$  должно быть не менее 0,999.

Примечание - Допускается пользоваться методом абсолютной градуировки «в точке» при Примечание – допускается пользоваться мотодом состоять  $\frac{\bar{X}_{\text{max}}}{X_{\text{min}}} \leq 4$ . В этом слу-<br>условии, если для диапазона содержания метанола в природном газе отношение  $\frac{\bar{X}_{\text{max}}}{X_{\text{min}}} \leq 4$ . чае может быть использована одна градуировочная смесь, молярная доля метанола в которой соответ-CTBVeT  $X$ .

5.3.3.2 Выполнение измерений молярной доли метанола

Измерения проводят при тех же условиях, что и градуировку.

При выполнении измерений молярной доли метанола пробу анализируют не менее трех раз. Регистрируют пики метанола на хроматограммах анализируемой пробы.

Идентификацию пика метанола производят по времени удерживания компонента на хроматограммах, установленного при проведении градуировки с использованием ГСО (см. 5.3.3.1).

Проверяют приемлемость площадей пиков метанола. Результат проверки считают удовлетворительным, если выполняется условие

$$
R = \frac{[S_{\text{max}} - S_{\text{min}}]}{\overline{S}} \cdot 100 \le R^*,\tag{23}
$$

 $S_{\text{max}}$ ,  $S_{\text{min}}$ ,  $\overline{S}$  – максимальное, минимальное и среднее значения площадей пиков метагде нола, в единицах счета;

 $R$  и  $R^*$  – фактическое и допускаемое относительные значения размаха, %.

Допускаемое относительное значение размаха вычисляют по формуле

$$
R^* = 15 - 150 \cdot X. \tag{24}
$$

29

Если условие (23) не выполняется, проводят дополнительные измерения (не более двух) и проверяют приемлемость по трем последовательно полученным результатам.

В случае если при проведении пяти измерений не получены удовлетворительные результаты, измерения прекращают. Пробу признают нестабильной и бракуют.

5.3.4 Обработка и оформление результатов измерений

5.3.4.1 Обработка результатов измерений

Значения молярной доли вычисляются по рабочей градуировочной зависимости вида  $X = f(S_M)$  автоматически с помощью ПО АПХК или программы Excel.

5.3.4.2 Оформление результатов измерений

Результат измерения молярной доли метанола в анализируемой пробе газа записывают в виде

$$
[X \pm U(X)] \; \%
$$
\n(25)

где *U*(*Х*) – расширенная неопределенность при коэффициенте охвата *k* = 2, вычисляемая по формуле (18).

Округление результата определения молярной доли проводят по 5.1.3.4.

Если полученное значение молярной доли метанола в пробе менее нижней границы диапазона измерений, то результат измерений записывают в виде «< 0,0020 %», или «менее  $0,0020\%$ .

### **6 Контроль точности результатов измерений**

#### **6.1 Контроль стабильности градуировочной характеристики**

Контроль градуировочной характеристики проводят в день измерений непосредственно перед анализом пробы природного газа.

В зависимости от вида рабочей градуировочной характеристики ее стабильность проверяют:

- по одной точке при градуировочной зависимости вида *C* = *KX*;

- двум точкам при градуировочной зависимости вида *C* = *KX* + *b*;

- трем точкам при градуировочной зависимости более сложного вида.

В методиках измерения молярной доли метанола в пробах природного газа, отобранных с использованием поглотителей, заполненных водой или сорбционных трубок с силикагелем, образцом для контроля стабильности градуировочной характеристики является контрольный раствор. В качестве контрольного раствора анализируют один из градуировочных растворов *С*<sup>i</sup> (№ 2–4), приведенных в таблице 4 при построении градуировочной зависимости по методу А или в таблице 5 при построении градуировочной зависимости по методу Б.

30

Результат контроля признают удовлетворительным, если выполняется условие

$$
\frac{\left|C_{\text{H3M}}^{\text{i}} - C^{\text{i}}\right|}{C^{\text{i}}} \cdot 100 \le \alpha,\tag{26}
$$

где *С*<sup>i</sup> изм– измеренная массовая концентрация метанола в контрольном *i*-м растворе, мг/см3;  $C^{\rm i}$  — массовая концентрация метанола в контрольном *i*-м растворе, мг/см<sup>3</sup>;

 $\alpha$  – норматив контроля стабильности градуировочной характеристики, который численно равен 5 % при градуировке по методу А и 3 % при градуировке по методу Б.

При определении молярной доли метанола в природном газе, отобранном в баллоныпробоотборники, методом газовой хроматографии для контроля стабильности градуировочной характеристики используют одну из градуировочных смесей. Результаты контроля считают положительными при выполнении условия

$$
|\overline{X}_{_{\text{H3M}}}-X_{\text{nacnl}}| \le 0,8 \ U(X_{_{\text{H3M}}}), \tag{27}
$$

где *X*  $\frac{1}{\sqrt{2}}$  $_{_{\rm H3M}}-$  среднеарифметическое значение из двух параллельных определений молярной доли метанола, найденных по рабочей градуировочной зависимости,  $\%$ ;

*X*пасп – молярная доля метанола в градуировочной смеси, указанная в паспорте на ГСО, %.

Если условие стабильности градуировочной характеристики не выполняется, выясняют и устраняют причины нестабильности и повторяют контроль. При повторном обнаружении нестабильности градуировочной характеристики проводят градуировку заново.

#### **6.2 Контроль правильности результатов измерений**

Контроль осуществляется при изменении условий проведения измерений, после ремонта оборудования, при освоении методики оператором, а также в соответствии с планом внутрилабораторного контроля.

В качестве контрольной пробы используют газовую смесь – государственный стандартный образец состава метанола в метане, требования к метрологическим характеристикам которого приведены в приложении А.

Во всех трех методиках определения молярной доли метанола в пробах природного газа для контрольной пробы выполняют всю аналитическую процедуру, предусмотренную методикой для получения результата.

Результат контроля считают удовлетворительным при выполнении условия

$$
|X_{H3M} - X_{H3CII}| \le U(X_{H3M}),
$$
\n(28)

где *Х*изм – результат измерений молярной доли метанола в ГСО при использовании соответствующей методики, %;

 $X_{\text{naen}}$  – значение молярной доли метанола в ГСО, указанное в паспорте, %;

 $U(X_{\text{max}})$  – значение расширенной неопределенности результата измерений молярной доли метанола для использованной методики измерений,  $\%$ .

#### **Приложение A**

(рекомендуемое)

### **Подготовка сорбционных трубок**

Для заполнения пробоотборных трубок используется силикагель марки 60 фракции 200–500 мкм фирмы Merck каталожный номер 1077335.

А.1 Подготовка силикагеля

Силикагель в объеме 200 см<sup>3</sup> помещают в лабораторный стакан вместимостью 1 дм<sup>3</sup> и медленно при перемешивании добавляют в него 500–600 см<sup>3</sup> деионизированной воды. После окончания экзотермической реакции суспензию нагревают на кипящей водяной бане в течение 30 мин при периодическом перемешивании. Декантируют воду и промывают суспензию деионизированной водой комнатной температуры четыре-пять раз. Затем повторяют данную процедуру очистки еще раз. По окончании последнего декантирования силикагель высушивают в сушильном шкафу в течение 10-12 ч при температуре 100 °С. Подготовленный силикагель хранят в эксикаторе над индикаторным силикагелем.

А.2 Заполнение сорбционных трубок

В зауженный конец стеклянной трубки (1) длинной 10 см и внутренним диаметром 4 мм (рисунок А.1) вставляют заглушку из пенополиуретана или силанизированной стекловаты (3) толщиной 4–6 мм. Затем через воронку в трубку насыпают 200 см<sup>3</sup> подготовленного по А.1 силикагеля (2), слой которого ограничивают с передней стороны трубки слоем стекловаты (4). Оба конца пробоотборной трубки закрывают пластиковыми или фторпластовыми наконечниками (5).

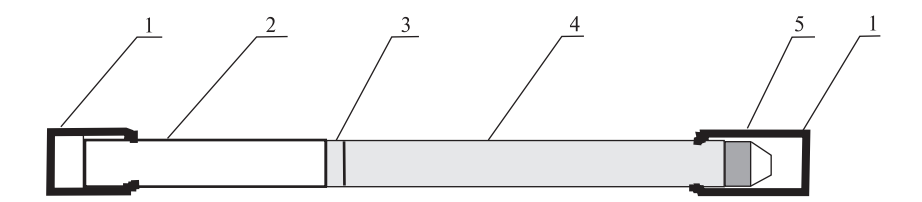

1 пластиковые или фторопластовые колпачки; 2 стеклянная трубка; 3 стекловата;

4 - силикагель; 5 - заглушка из пенополиуретана или стекловаты

#### Рисунок А.1

Примечание – Пробоотборные трубки перед заполнением их силикагелем должны быть промыты дистилированной водой и высушены в сушильном шкафу.

## **Приложение Б**

(обязательное)

## **Требования к метрологическим характеристикам средств**

## **градуировки хроматографов**

Таблица Б.1 – ГСО метанола в метане

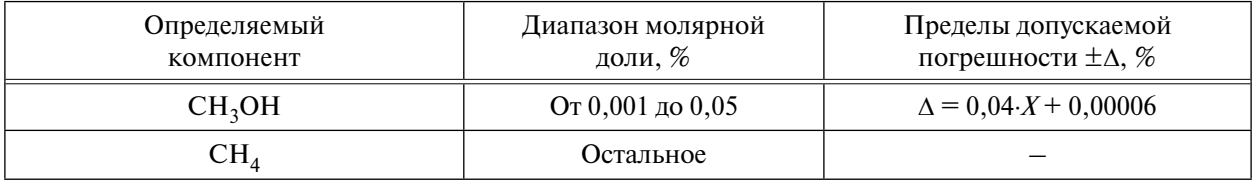

#### **Библиография**

[1] Правила устройства и безопасной эксплуатации сосудов, работающих под давлением (утверждены постановлением Госгортехнадзора от 01.06.2003 № 91)

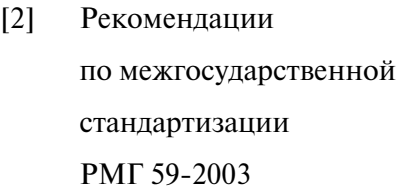

- [3] Технические условия завода газовых установок ПромГазАрм ТУ 25-7550.0039-88
- [4] Технические условия ООО «ЭЛЬСТЭР Газэлектроника» ТУ ЭРГП.407269.000
- [5] Технические условия фирмы ВИПС-МЕД ТУ 9461-010-00480514-99
- [6] Технические условия ОАО «Цвет» ТУ 6-2000 5Е2.833.106
- [7] Технические условия ЗАО «РЭЛТЕК» ТУ 3444-003-26285789-2002
- [8] Технические условия ООО «Манометр» ТУ 25-05-1664-74
- [9] Технические условия завода «Гидрометприбор» ТУ 25-11-1316-76

Государственная система обеспечения единства измерений. Проверка пригодности к применению в лаборатории реактивов с истекшим сроком хранения способом внутрилабораторного контроля точности измерений Счетчик газа барабанный с жидкостным затво-

ром типа РГ 7000

Счетчики газа объемные диафрагменные

Флаконы из трубки стеклянной (марок АБ-1, НС-1 и НС-3) для расфасовки и хранения лекарственных средств ФО-ФИ «КЛИН» Микрошприцы серии МШ-10

Ультразвуковая ванна УЗВ-3/200-ТН-РЭЛТЕК

Манометры образцовые типа МО-160

Барометр-анероид М-98

- [10] Технические условия ООО «ПГС-Сервис» ТУ 3742-004-533-73-468-2006
- [11] Технические условия ООО «ВНИИГАЗ» ТУ 0271-135-31323949-2005

Натекатель Н-12

Гелий газообразный сжатый

### ОКС 75.060

Ключевые слова: газ горючий природный, молярная доля метанола, методика измерений, хроматографический метод

Корректура *О.Я. Проскуриной* Компьютерная верстка *А.И. Шалобановой*

Подписано в печать 04.04.2014 г. Формат 6084/8. Гарнитура «Ньютон». Тираж 182 экз. Уч.-изд. л.4,4. Заказ 141270.

ООО «Газпром экспо» 117630, Москва, ул. Обручева, д. 27, корп. 2. Тел.: (495) 719-64-75, (499) 580-47-42.

Отпечатано в ООО «Триада лтд»